# **Entwicklung multimedialer Lehr-/Lernprogramme für objektorientierte Programmiersprachen**

#### **Projektleiter** Prof. Dr. Klaus Zeppenfeld

**Zeitraum** 2003

#### **Stud. Mitarbeiterinnen und Mitarbeiter**

Verena Reimann Hendrik Busch David Kuß

## **Förderung**

Fachhochschule Dortmund, Forschungssemester

# **Kontakt**

Prof. Dr. Klaus Zeppenfeld Fachhochschule Dortmund, Fachbereich Informatik, Emil-Figge-Straße 42, 44227 Dortmund, Telefon: (0231) 755 - 6765, E-Mail: zeppenfeld@ fh-dortmund.de

#### **Kurzfassung**

In diesem Forschungsprojekt wurden die beiden multimedialen Lehr-/Lernprogramme XCompare (sprich: Cross Compare) und XLearn (sprich: Cross Learn) entwickelt. Sie dienen zum Vergleich und zum Erlernen der derzeit gängigen objektorientierten Programmiersprachen Java, C#, C++ und Ruby.

XCompare ist ein e-Learning-Werkzeug für computergestütztes Lernen *(computer based training, CBT)*, das besonders für Umsteiger konzipiert ist, die bereits eine oder mehrere objektorientierte Programmiersprachen beherrschen und eine weitere erlernen wollen. XCompare vergleicht aspektweise die grundlegenden Konzepte und deren Umsetzung zwischen jeweils zwei beliebigen Programmiersprachen.

XLearn ist ein e-Learning-Werkzeug, in dem anhand von detaillierten Lehrtexten und Aufgaben auf jede objektorientierte Programmiersprache eingegangen wird. XLearn richtet sich an Neueinsteiger, die eine Programmiersprache von Grund auf erlernen wollen, aber bietet auch erfahrenen ProgrammiererInnen die Möglichkeit ihr Wissen zu testen.

Beide Werkzeuge sind lauffähig, einsetzbar, verfügen über eine gute Dokumentation und werden in verschiedenen Lehrveranstaltungen genutzt.

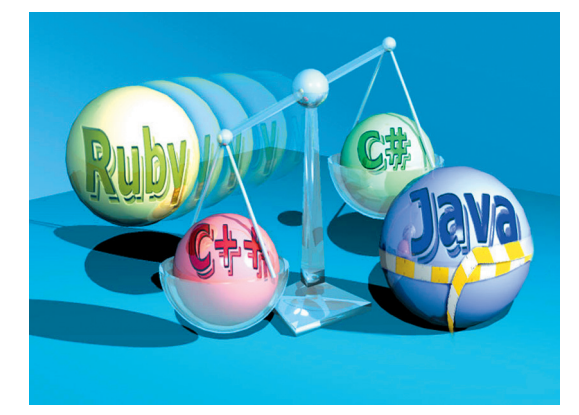

## **Forschungsgegenstand, Projekt, Thema**

Objektorientierte Programmiersprachen können in der Informatik längst nicht mehr als Novum bezeichnet werden. Bereits im Jahre 1967 wurde mit der Programmiersprache Simula-67 das Klassenkonzept eingeführt. Zu Beginn der 1980er-Jahre konnten die Informatiker mit Smalltalk-80 die erste reinrassig objektorientierte Programmiersprache incl. Entwicklungsumgebung in

den Händen halten. Heute sind es Java, C++, C# und Ruby, die sich in der Softwareentwicklung etablieren bzw. etabliert haben und mit denen Anwendungen von der Analyse bis zum Programm mit durchgängigen Konzepten entwickelt werden können.

Dennoch hat die objektorientierte Softwareentwicklung erst ganz allmählich Einzug sowohl in die Lehre als auch in die Industrie gehalten. Dies liegt zum einen an der mittlerweile stark verbesserten Hardware, auf der die objektorientierten Anwendungen laufen bzw. erstellt werden und zum anderen daran, dass in den Köpfen der Entwickler und auch der Entscheider die Konzepte der Objektorientierung erst verstanden werden mussten, bevor sie nutzbringend eingesetzt werden konnten. Und genau um die Verbreitung und das Erlernen dieser Konzepte geht es in diesem Forschungsprojekt.

Im Fall der hier betrachteten objektorientierten Programmiersprachen Java, C++, C# und Ruby, lässt sich sogar behaupten: Wenn das Konzept der Objektorientierung verstanden ist, so ist es unwichtig, mit welcher Programmiersprache bzw. mit welchem Werkzeug eine Anwendung erstellt wird. Programmiersprachen und Werkzeuge sind und bleiben immer (nur) Hilfsmittel zum Zweck. Ihre bloße Nutzung garantiert noch keinen Erfolg im Sinne der anzuwendenden Technologien und Konzepte.

In der heutigen industriellen Softwareentwicklung kommt es häufig vor, dass ein Kunde beispielsweise ein Projekt in Java, ein anderer Kunde ein Projekt in C++ umgesetzt haben möchte. Viele Erfahrungen in Softwarehäusern zeigen jedoch, dass bei sehr vielen Mitarbeiterinnen und Mitarbeitern eine große Hemmschwelle besteht, sich in kurzer Zeit in eine neue Programmiersprache einzuarbeiten. Aussagen, wie z. B. "für diese Sprache bin ich nicht ausgebildet", sind an der Tagesordnung, aus Sicht der Lehre jedoch unbegründet und falsch.

Wer Software entwickelt, sollte in der Lage sein, sich innerhalb von wenigen Tagen in eine andere Programmiersprache einzuarbeiten und ein neues Projekt zu beginnen. Die Erfahrung in der Anwendung einer Sprache kommt dann zwangsläufig beim Einsatz in diesem speziellen Projekt. Sind aber die Konzepte einmal verstanden, so erleichtert dieses Wissen den Umstieg sehr deutlich. Dieser Gedanke muss ebenfalls Einzug in die Ausbildung und die Lehre halten.

Aus diesem Grunde macht es sehr viel Sinn, die im Moment aktuellen vier objektorientierten Programmiersprachen Java, C++, C# und Ruby zu beschreiben und miteinander zu vergleichen. Unterstützt werden soll dieser Vergleich durch multimediale Lehr-/Lernumgebungen, die in der Lehre und Weiterbildung eingesetzt werden können.

Das Ziel dieses Forschungsprojekts ist zweigeteilt: Denjenigen, die wenig oder gar keine Erfahrung mit objektorientierten Vorgehensweisen und Programmiersprachen haben, wird durch die multimedialen Lehr-/ Lernprogramme ein leicht zu verstehender Einstieg in die Konzepte und ein guter Vergleich der gängigsten Sprachen aus diesem Bereich gegeben. Den Kennern einer der hier behandelten Sprachen, die aufgrund ihres Interesses oder aufgrund beruflicher Gegebenheiten auf eine andere objektorientierte Programmiersprache umsteigen möchten bzw. müssen, wird dieser Schritt mit der Gegenüberstellung erleichtert. Neben Studierenden der Informatik, für die ein solcher Vergleich eine gute Hilfestellung ist, gehören demnach auch Entwicklerinnen und Entwickler aus der Industrie zu den Zielgruppen dieser Lehr-/ Lernumgebungen.

Im Rahmen eines Forschungsfreisemesters wurden daher zwei multimediale Lehr-/ Lernprogramme aus dem Bereich der objektorientierten Programmiersprachen entwickelt:

• XCompare (sprich: Cross Compare) ist ein e-Learning-Werkzeug für computergestütztes Lernen (Computer Based Training, CBT), welches besonders für Umsteiger konzipiert ist, die bereits eine oder mehrere der objektorientierten Programmiersprachen beherrschen und eine weitere erlernen wollen. Dabei kann, ausgehend von einer Programmiersprache, z. B. C++, die entsprechenden Inhalte bzw. die Syntax dieser Sprache mit jeweils

einer der drei anderen Sprachen, in diesem Fall also Java, C# oder Ruby, aspektweise verglichen werden. Technologisch gesehen ist XCompare aber so flexibel gehalten, dass es auch für andere Inhalte geeignet ist.

• XLearn (sprich: Cross Learn) ist ein e-Learning-Werkzeug, in dem anhand von detaillierten Lehrtexten und zu bearbeitenden Aufgaben auf jede der

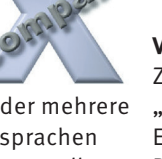

vier objektorientierten Programmiersprachen Java, C++, C# und Ruby eingegangen wird. XLearn richtet sich an Neueinsteiger, die eine Programmiersprache von Grund auf erlernen wollen, bietet aber auch erfahrenen Programmierern die Möglichkeit, ihr Wissen zu testen.

Beide Anwendungen sind in Java geschrieben, umfangreich dokumentiert und besitzen eine ausführliche Installationsanweisung. Sie sind technisch so konzipiert, dass sie problemlos erweiterbar und auch für andere Themen einsetzbar sind.

XLearn liegt, wie auch XCompare, als normale Java-Applikation, aber auch als WebStart-Version vor. Beide Programme sind direkt als Applikation von einer CD startbar, können aber auch auf einem Rechner installiert werden. Dies setzt eine korrekte Installation der JRE 1.4.1 oder höher voraus. Mit der Web Start Version von XLearn und XCompare wird die Voraussetzung erfüllt, dass beide Programme auch als Internetanwendung eingesetzt werden können.

Neue Inhalte können in beide Programme mit einer Zusatzanwendung, die sich ChapterContentCreator nennt, verwaltet und hinzugefügt werden. Mit diesem Programm lassen sich XML-Dateien erzeugen, welche alle in XCompare und XLearn angezeigten Daten beinhaltet. Es erlaubt dabei das Erstellen von Gruppen-Daten, Gemeinsamkeits-Daten sowie die Erstellung einer, allen Gruppen zugrunde liegenden, Kapitelstruktur.

# **Veröffentlichungen**

Zeppenfeld, Klaus,

"Objektorientierte Programmiersprachen – Einführung und Vergleich von Java, C++, C#, Ruby",

Spektrum Akademischer Verlag (Elsevier), 2004

# **Weitere Informationen zu diesem Projekt** Im Internet unter

http://www.oo-programmiersprachen.de

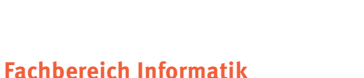

Abbildung 1 zeigt einen Bildschirmausschnitt von XLearn und in Abbildung 2 ist ein Bildschirmausschnitt von XCompare dargestellt.

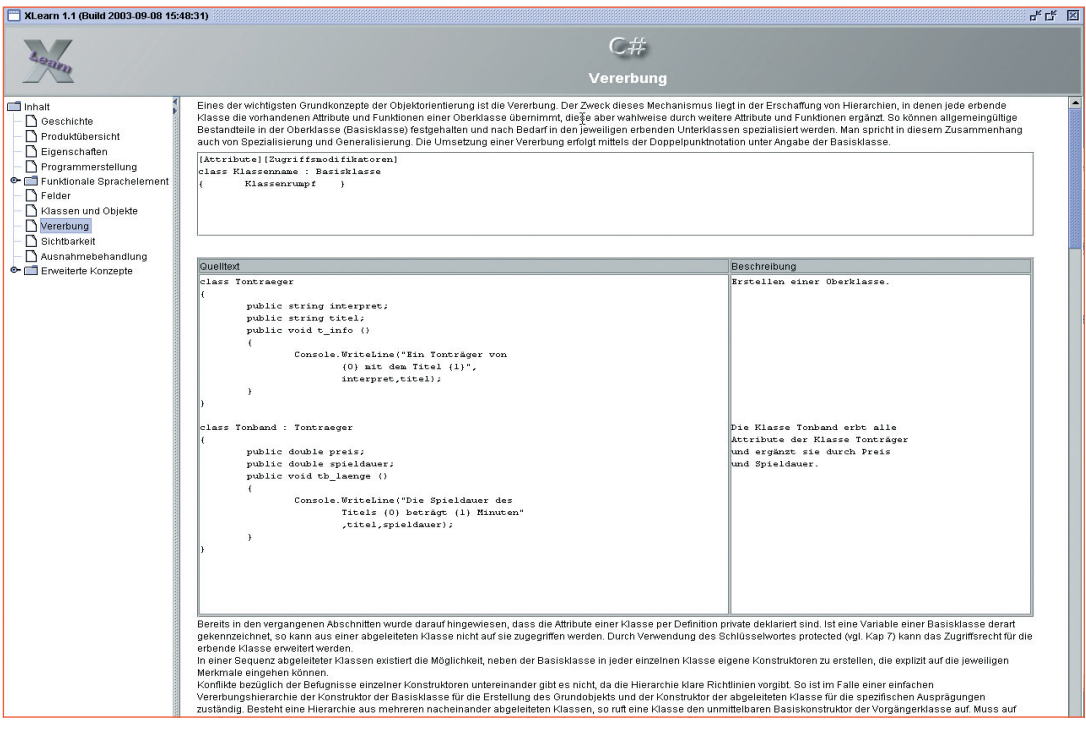

*Abb. 1: XLearn*

| 말 감 날<br>XCompare 1.2 (Build 2003-09-08 14:58:27)                                                                                            |                                                                                                    |                                                                                                    |
|----------------------------------------------------------------------------------------------------|----------------------------------------------------------------------------------------------------|----------------------------------------------------------------------------------------------------|
|                                                                                                    | Felder                                                                                                    |                                                                                                    |
| nhalt<br>Eigenschaften                                                                                                    | <b>Ruby</b>                                                                                                    | $C_{H}$                                                                                                    |
| Programmerstellung<br>Funktionale Sprachelement<br><b>P</b> Felder<br>Klassen und Objekte<br>Vererbung<br>Sichtbarkeit<br>Ausnahmebehandlung | Felder und Hashes gehören neben Zahlen, Zeichenketten und Bereichen zu den<br>Basisdatentypen von Ruby. In ihnen können verschiedene Objekte unterschiedlicher<br>Datentypen verwaltet werden. Anders als in anderen Programmiersprachen muss die Größe<br>nicht statisch festgelegt werden, sondern wird dynamisch an den Bedarf angepasst, Iteratoren<br>ermöglichen es, eine Objektsammlung schrittweise zu durchwandern.<br>Felder<br>In Feldern können eine beliebige Anzahl an Obiekten gesammelt werden, die über ihre<br>Position im Feld (Index) angesprochen werden. Felder sind Instanzen der Klasse Array. Zur<br>Erzeugung eines Felds kann der new-Operator angewendet werden, mit dem die<br>Anfangsgröße festgelegt wird. Daneben ist auch durch Aufzählung von Literalen in eckigen<br>Klammern implizit ein Array erzeugbar. Ein Feld von Zeichenketten kann mit Hilfe der<br>%w-Notation erstellt werden. Diese Notation erlaubt es, auf die Angabe von<br>Anführungsstrichen zu verzichten. | Bisher konnten Variablen und ihre Werte nur als singuläre Ausdrücke in einem Programm<br>behandelt werden. Vielfach ist es jedoch erstrebenswert. Variablen, die im gleichen Kontext<br>genutzt werden und in Beziehung zueinander stehen, zu gruppieren. Durch den Einsatz von<br>Feldern kann dieser Anspruch umgesetzt werden. In einem Feld (Array) können Variablen, die<br>den gleichen Datentyp besitzen, zusammengefasst werden. C# implementiert ein Feld als<br>Objekt (vgl. Kap. 5). Es werden eindimensionale, mehrdimensionale und irreguläre Felder<br>unterschieden.                                                                                                    |
|                                                                                                    | Feldl = Array.new(Größe)<br>Feld2 = [ Objekt1, Objekt2, , ObjektN ]<br>Feld3 = tw( String1 String2  StringN )                                                                                                    | Datentyp [] Hame;<br>Name = new Datentyp [Größe];                                                                                                    |
|                                                                                                    | Wird ein Feld bei der Erzeugung nicht mit Werten belegt, so sind alle Einträge auf nil gesetzt.<br>Der Zugriff auf die Objektreferenz in einem Feld erfolgt über die Indexposition, die für das erste<br>Element bei Null beginnt und in einem n-elementigen Feld bei n-1 endet. Wie schon bei den<br>Bereichen kann ein Array auch von hinten durchlaufen werden, wobei das letzte Element den<br>Index -1 und das erste Element, von hinten ausgehend, die Position -n besitzt (vgl. nächste<br>Abb.).<br>Die Positionen werden über den Indexoperator [], der dem Variablennamen unmittelbar folgt,<br>angesprochen. Es können sowohl einzelne Elemente, Bereiche als auch mehrere Elemente<br>ab einer bestimmten Position indiziert werden. Aus Gründen der Performanz sollte für den<br>Zugriff auf ein einziges Element die Operation at(Position) aufgerufen werden.                                                                                                    | Die Deklaration kann alternativ auch in einem Schritt erfolgen. Der Datentyp legt den Typ der<br>Variablen fest, die in dem Feld verwaltet werden sollen. Durch die einfachen eckigen<br>Klammern hinter dem Datentyp wird dem Compiler angezeigt, dass es sich um ein<br>eindimensionales Feld handelt. In C# ist es zwingend, die ecklgen Klammern direkt hinter den<br>Datentyp zu setzen. Durch den new-Operator wird ein neues Objekt erzeugt und Speicher<br>reserviert. Der benötigte Speicherplatz richtet sich nach der Anzahl der Feldelernente, die durch<br>Größe angegeben wird. Bei der Deklaration werden den Elementen eines Feldes automatisch<br>die Standardwerte für den vorgegebenen Datentyp zugewiesen.<br>Die Elemente eines Feldes können über ihre Position und über den Index, welcher dem<br>Feldnamen in eckloen Klammern folgt, angesprochen werden. Ein Feld, welches n Elemente<br>umfasst, beginnt immer mit der Position 0 und endet mit dem Index n-1. Die Größe eines<br>Feldes kann durch die Eigenschaft Length, welche durch die Klasse System.Array definiert ist,<br>ermittelt werden. Die festgelegte Feldgröße ist im weiteren Programmverlauf nicht mehr<br>veränderbar. Darüber hinaus kontrolliert C#, dass die Bereichsgrenzen eingehalten werden.<br>Jeder Versuch auf einen Bereich außerhalb der Arraygrenzen zuzugreifen, führt zu einem<br>Laufzeitfehler. |
|                                                                                                    | $-0.01$<br>$-412$<br>Feldl[Indexposition]<br>Feldl (Bereich)<br>Feldl (Startposition, Anzahl_Elemente)                                                                                                    | Den Elementen eines Feldes können über den Indexzugriff Werte zugewiesen werden, Ferner<br>kann ein Feld direkt bei der Deklaration initialisiert werden. Die nachfolgende Syntax<br>beschreibt die zwei möglichen Alternativen für eine direkte Deklaration, wobei auf die<br>Größenangabe verzichtet werden kann, da der Compiler sie aus der Anzahl der angegebenen<br>Werte ermittelt.                                                                                                    |

*Abb. 2: XCompare*